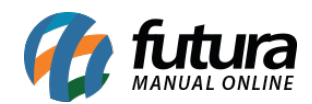

## **1 – Processo de melhoria da pasta de log do sat**

## **Caminho:** *Configuração do Terminal [Alt + G]*

Nesta versão, foi implementado um novo processo de melhoria para criação da pasta de *log* do SAT diretamente na **Configuração do Terminal**.

Configuracao do Terminal - [ESC] para sair

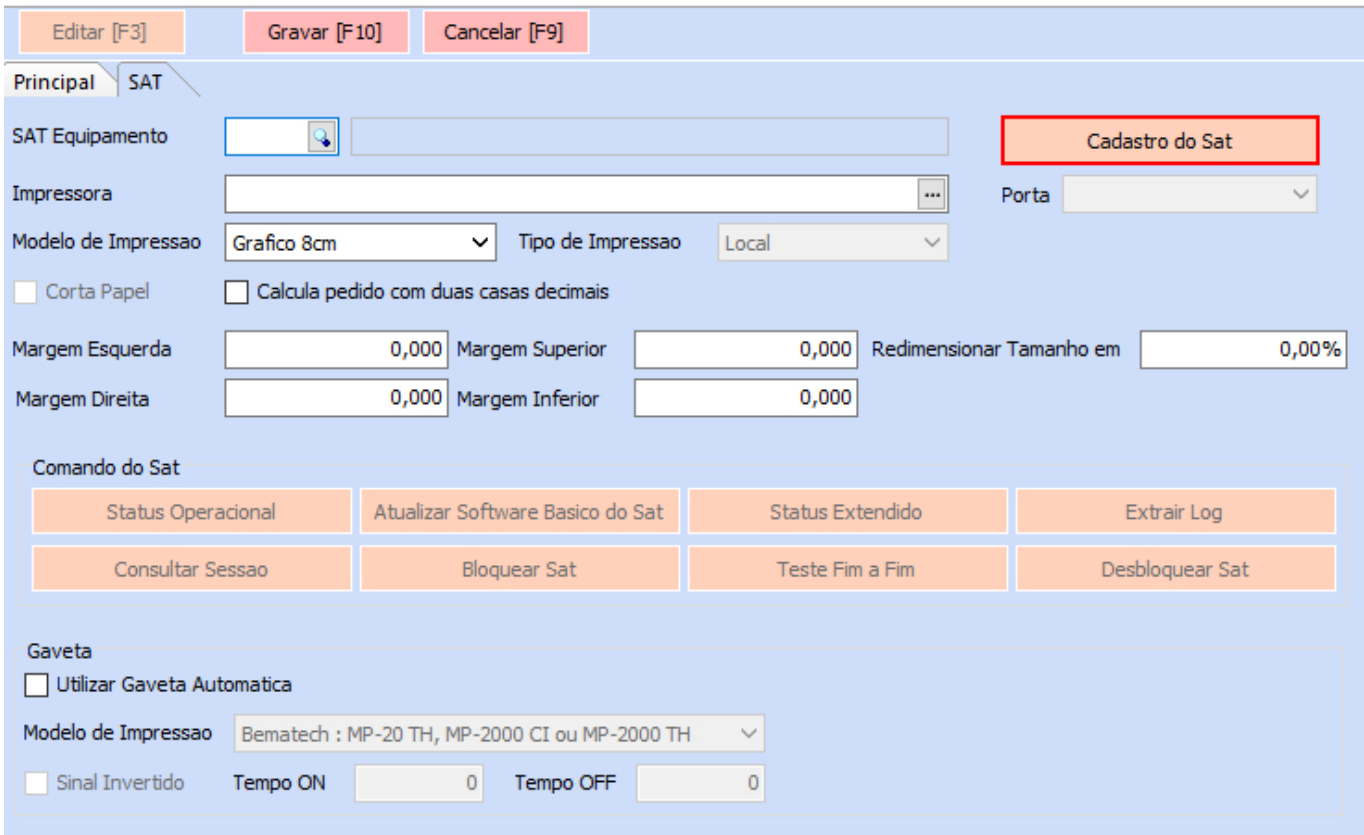

Ao realizar o cadastro de um novo equipamento, caso já exista criada a pasta *<disco do sistema>:\Futura\SAT* no computador, a mesma será indicada automaticamente no campo **Log Pasta**. No entanto, caso não possua, será criada automaticamente no diretório mencionado e vinculada diretamente ao campo de configuração.

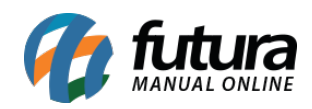

## Cadastro - SAT Equipamento - [Esc] para sair

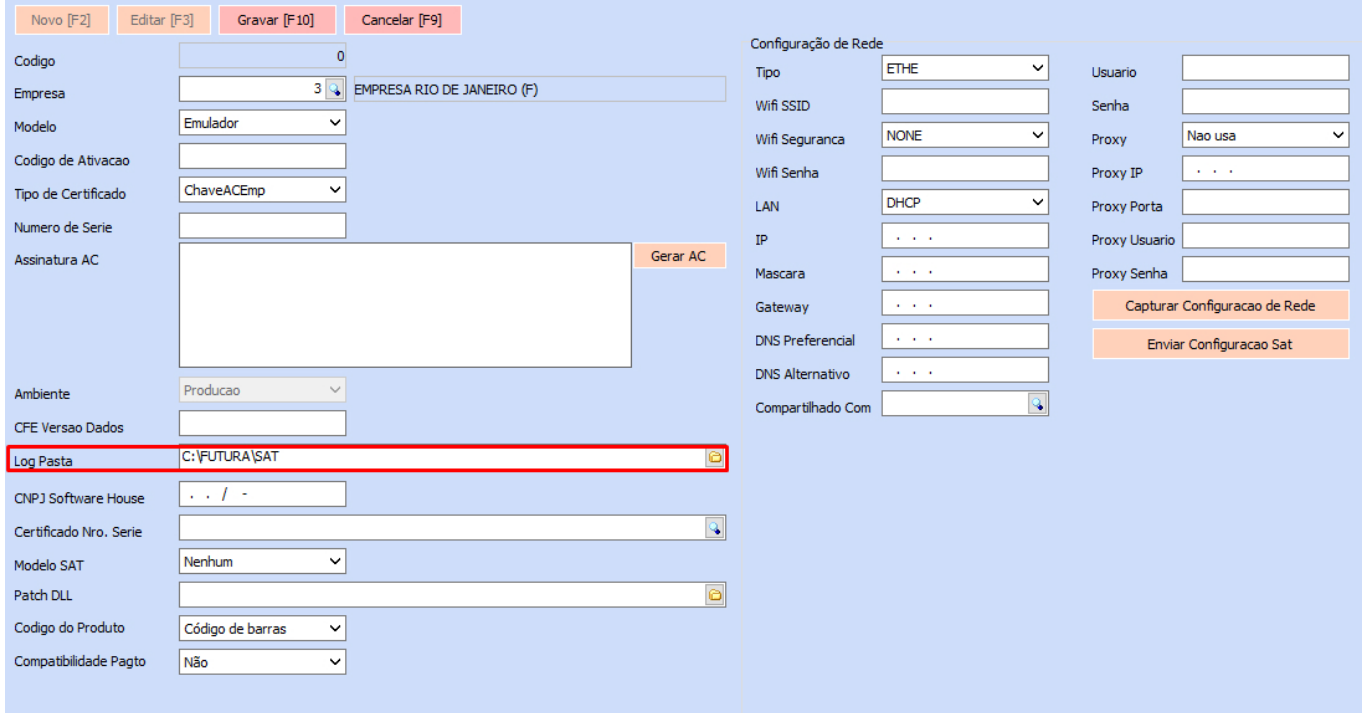

Ao editar um equipamento já cadastrado, o sistema verificará se o campo **Log Pasta** está devidamente preenchido, onde se preenchido, nenhuma alteração será realizada. Caso contrário, será criada a pasta *<disco do sistema>:\Futura\SAT* e indicada ao campo automaticamente.

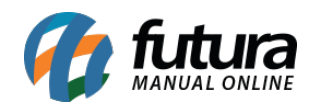

## Cadastro - SAT Equipamento - [Esc] para sair

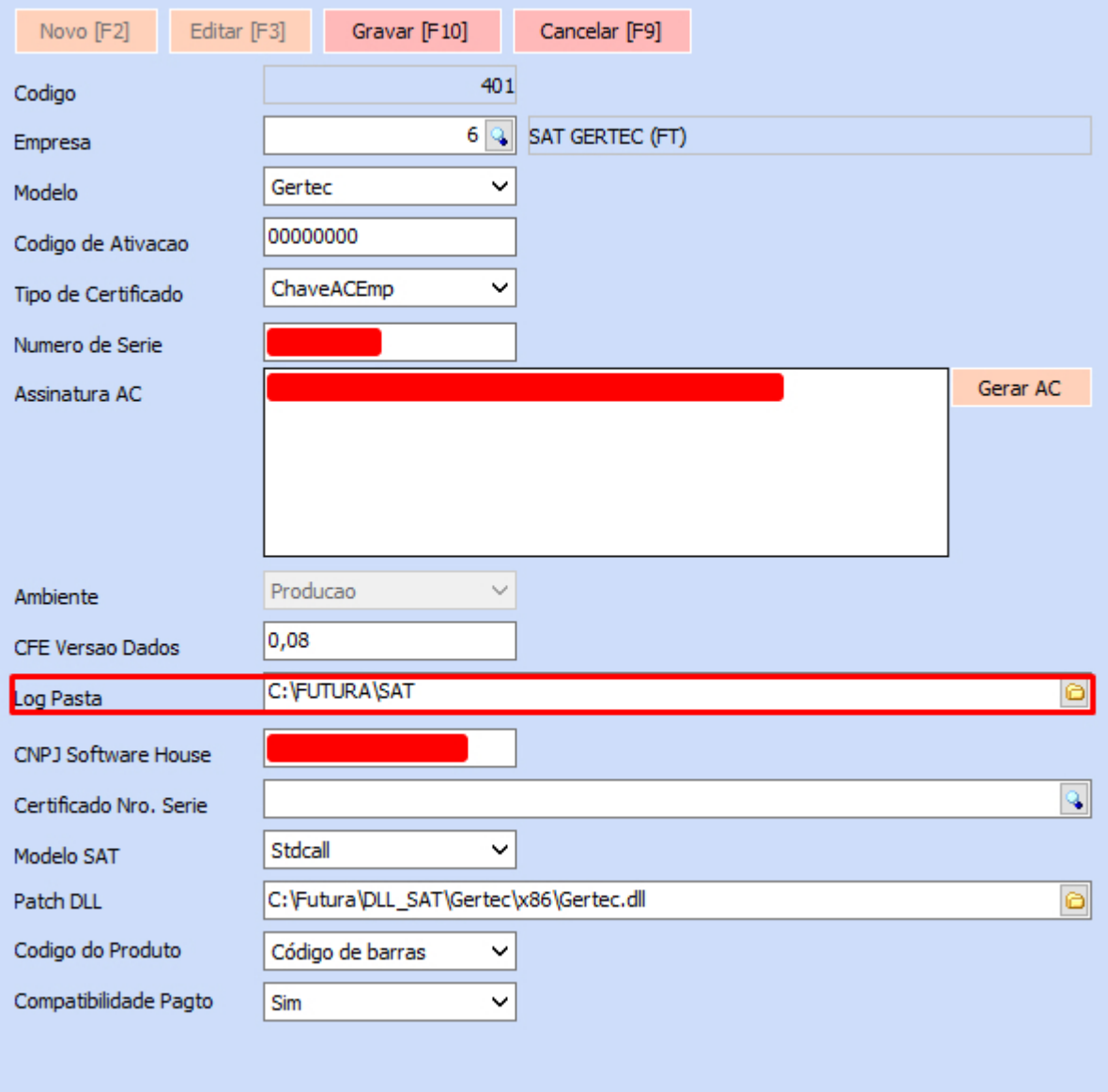